#### CSE 167:Introduction to Computer GraphicsLecture #9: Culling

Jürgen P. Schulze, Ph.D. University of California, San DiegoFall Quarter 2015

## Midterm Results

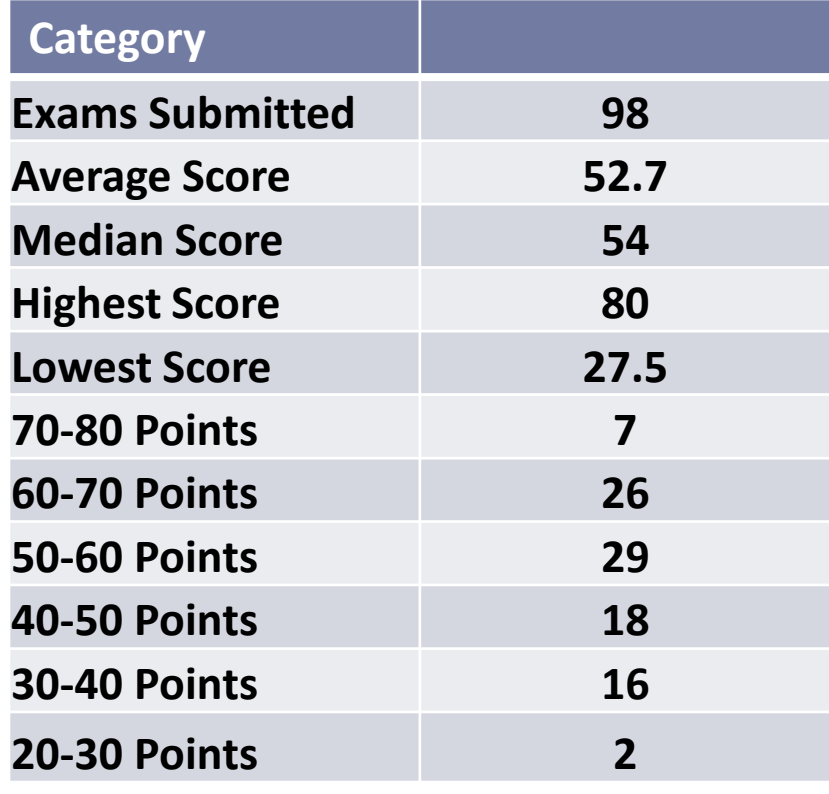

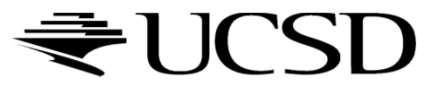

Announcements

- $\blacktriangleright$  Project 4 due Friday
- $\blacktriangleright$  This Friday no late grading

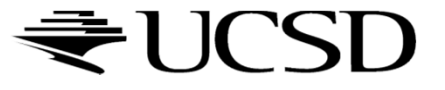

## Lecture Overview

## Culling

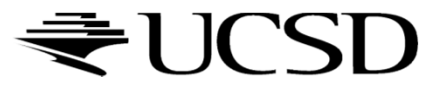

## Culling

Goal:

Discard geometry that does not need to be drawn to speed up rendering

- Types of culling:
	- View frustum culling
	- ▶ Occlusion culling
	- Small object culling
	- **Backface culling**
	- ▶ Degenerate culling

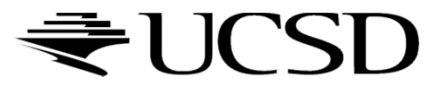

## View Frustum Culling

## $\blacktriangleright$  Triangles outside of view frustum are off-screen

 $\blacktriangleright$ Done on canonical view volume

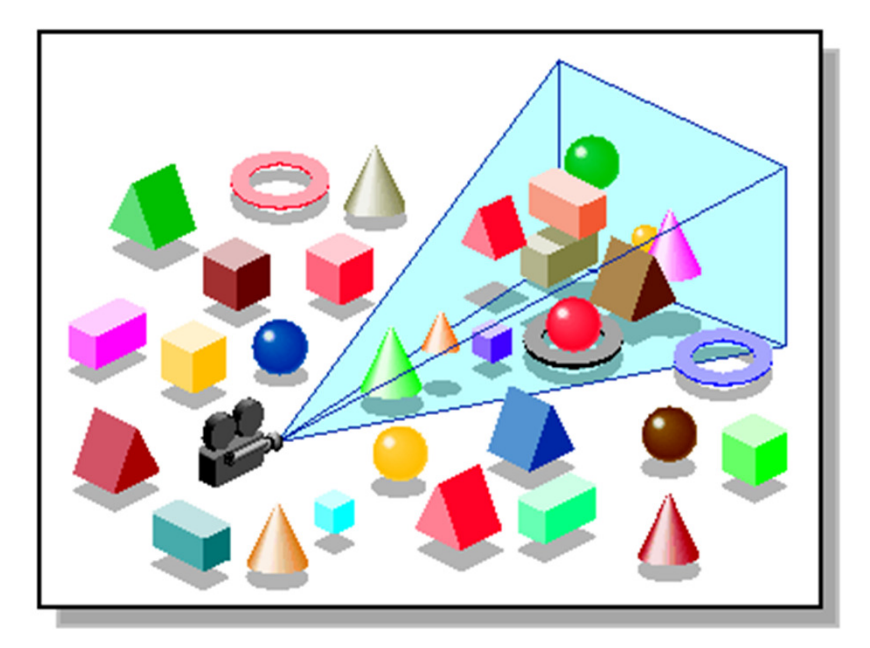

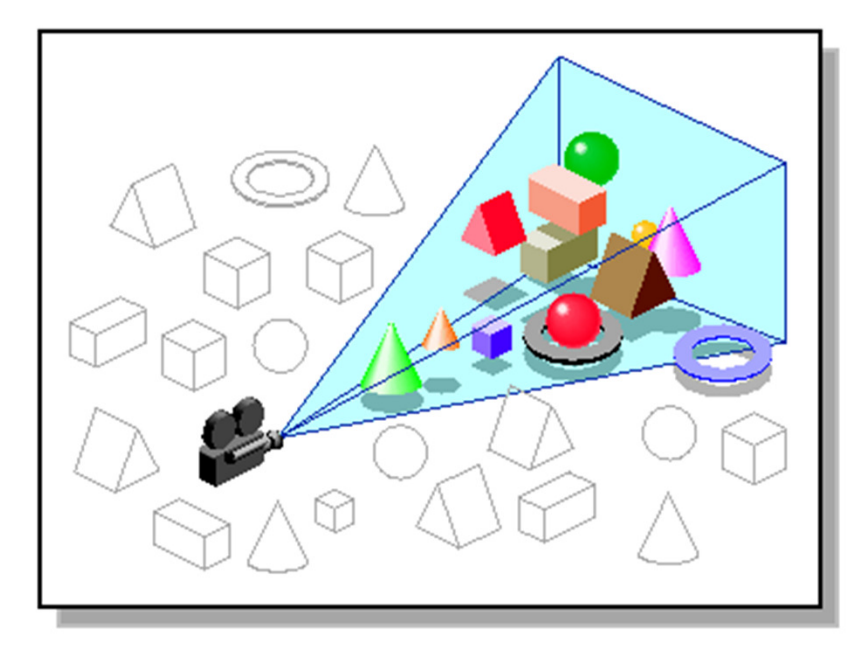

Images: SGI OpenGL Optimizer Programmer's Guide

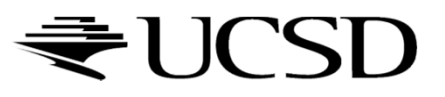

## Videos

# Rendering Optimizations - Frustum Culling<br>Native West this cambre the related by the SMM

- http://www.youtube.com/watch?v=kvVHp9wMAO8
- View Frustum Culling Demo
	- http://www.youtube.com/watch?v=bJrYTBGpwic

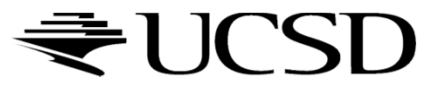

## Bounding Volumes

- $\blacktriangleright$  Simple shape that completelyencloses an object
- Generally a box or sphere
- We use spheres
	- **Easiest to work with**
	- ▶ But hard to calculate tight fits
- **Intersect bounding**  volume with view frustum instead of each primitive

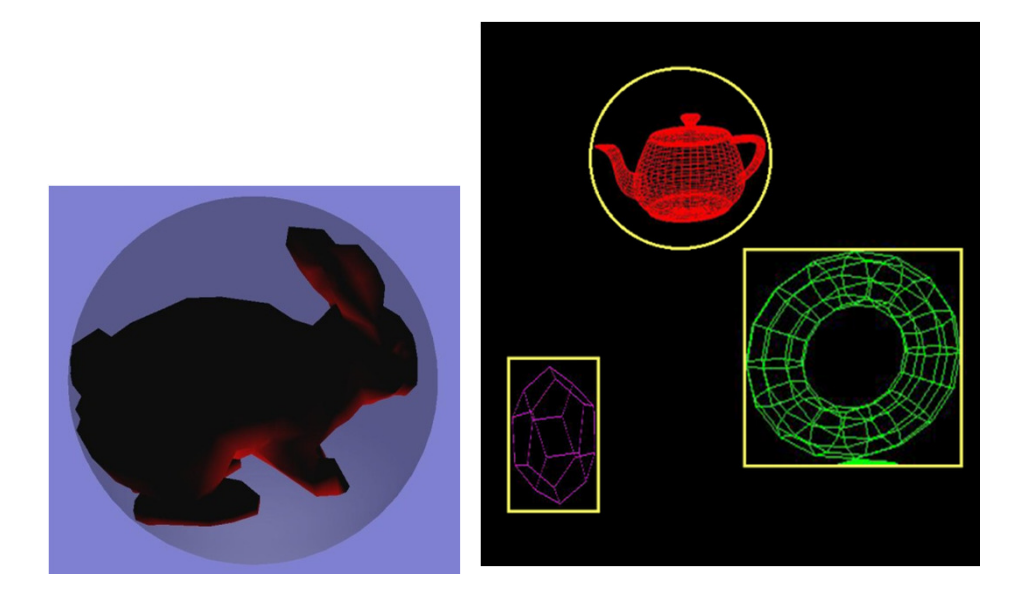

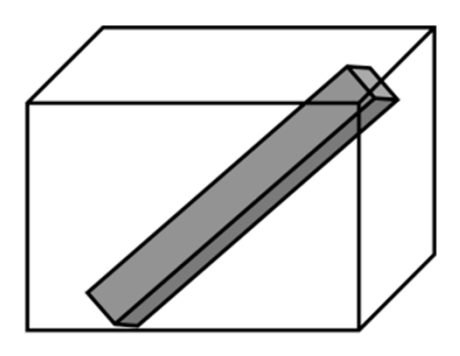

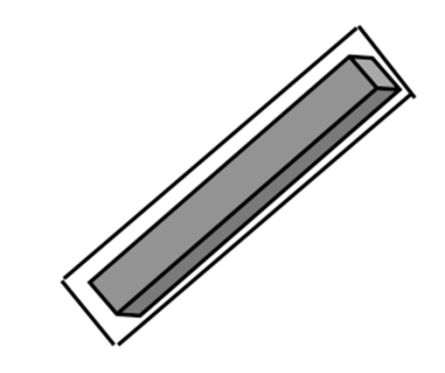

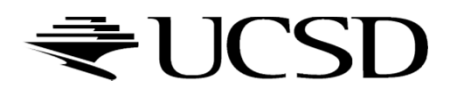